### Docker & Swarm 2022 Cheat Sheet by [Boulard](http://www.cheatography.com/boulard/) via [cheatography.com/125912/cs/34263/](http://www.cheatography.com/boulard/cheat-sheets/docker-and-swarm-2022)

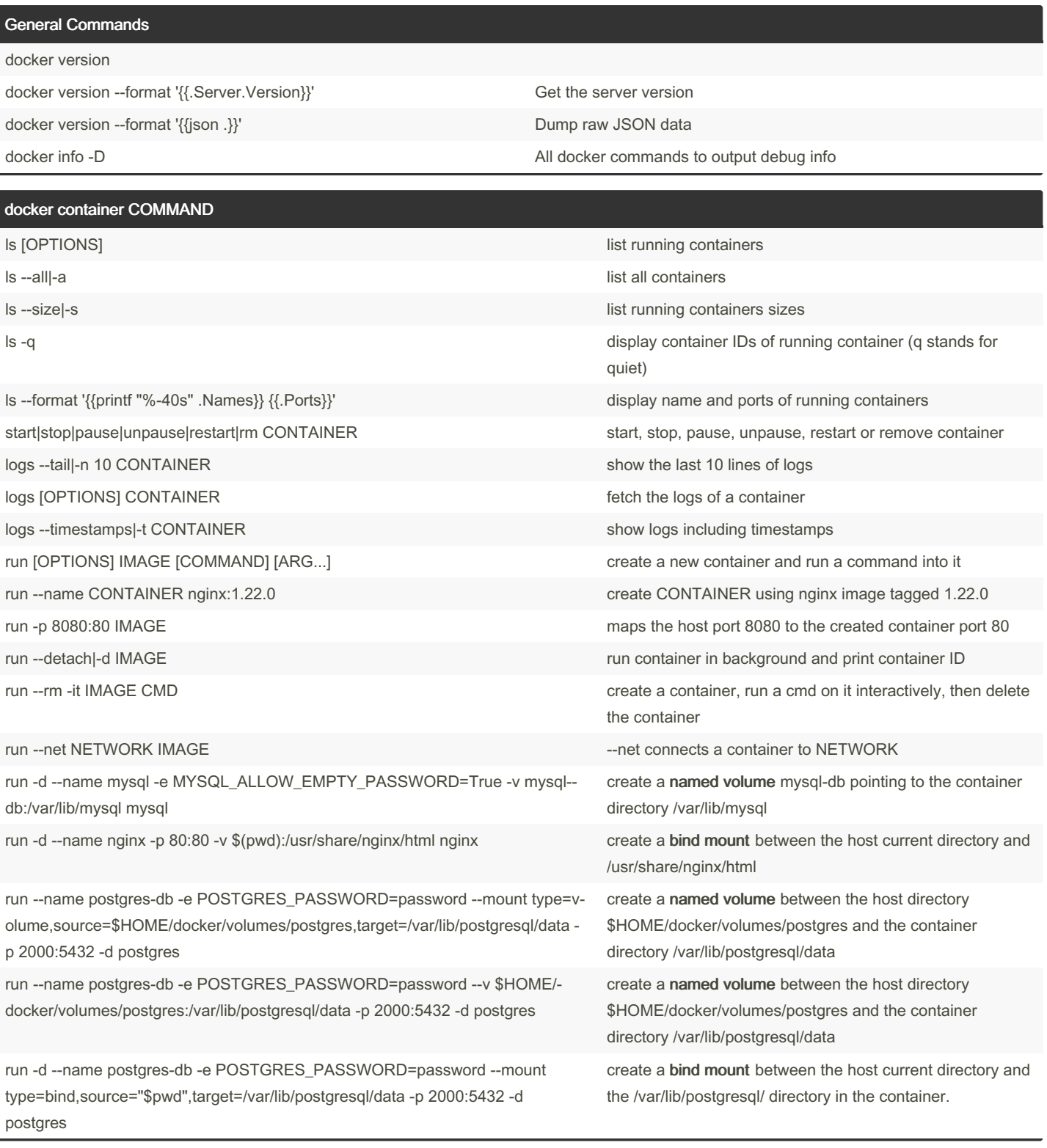

By Boulard [cheatography.com/boulard/](http://www.cheatography.com/boulard/) Published 22nd September, 2022. Last updated 29th September, 2022. Page 1 of 8.

### Docker & Swarm 2022 Cheat Sheet by [Boulard](http://www.cheatography.com/boulard/) via [cheatography.com/125912/cs/34263/](http://www.cheatography.com/boulard/cheat-sheets/docker-and-swarm-2022)

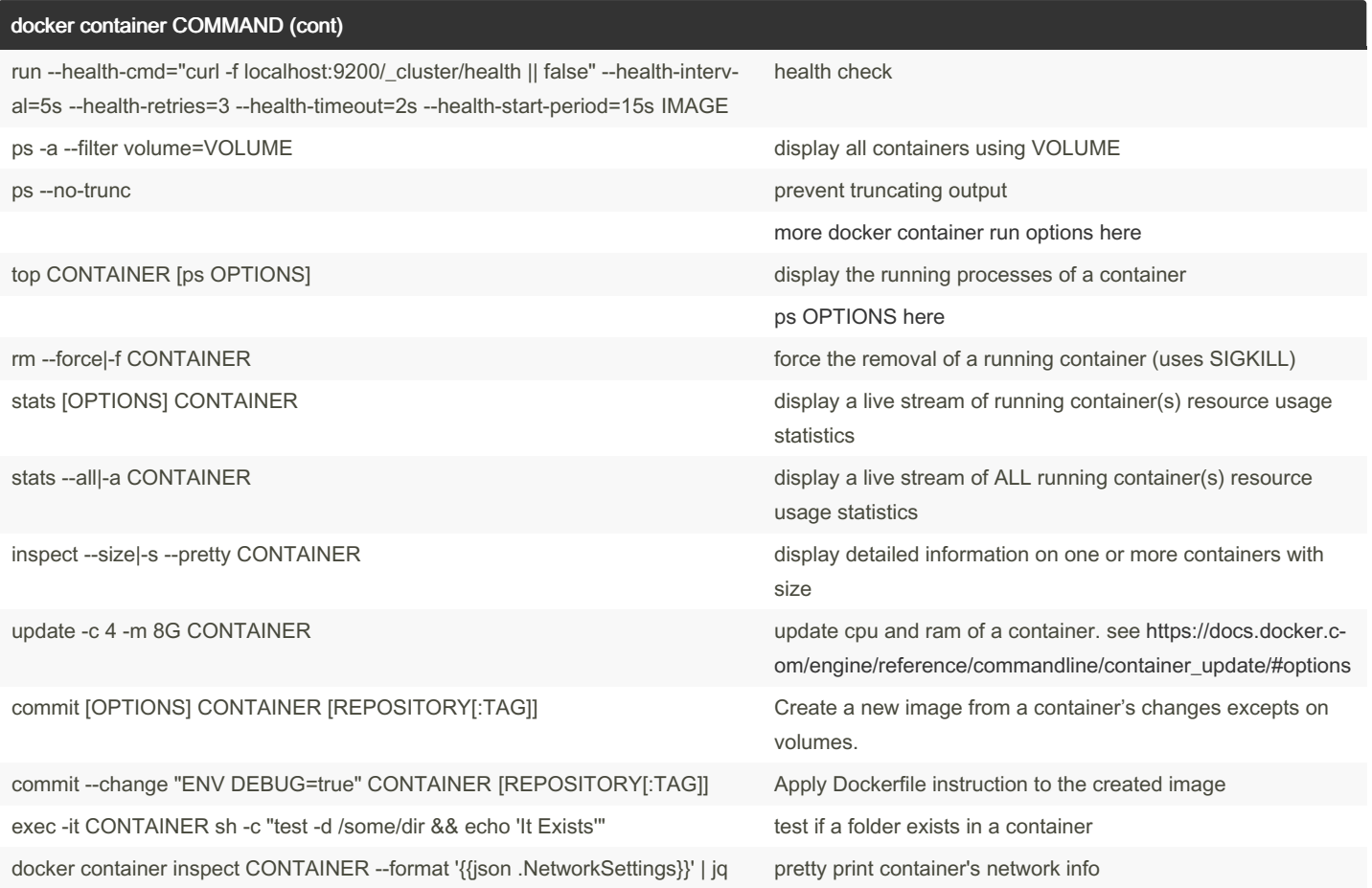

### docker image COMMAND

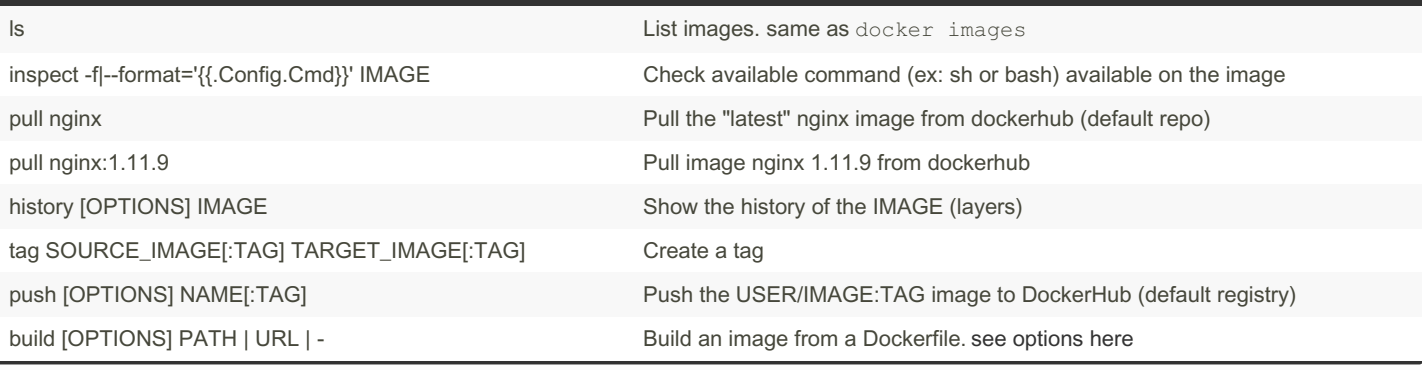

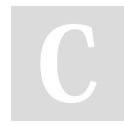

By Boulard [cheatography.com/boulard/](http://www.cheatography.com/boulard/) Published 22nd September, 2022. Last updated 29th September, 2022. Page 2 of 8.

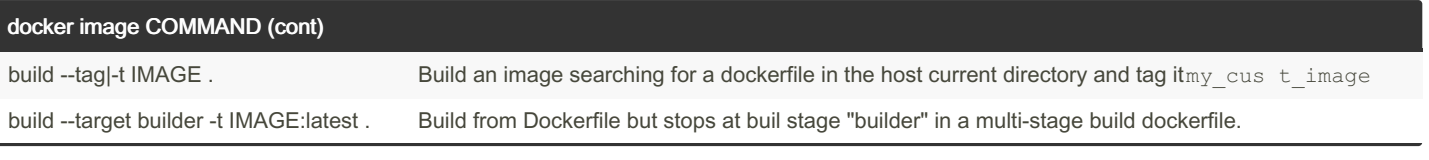

#### docker volume

A volume gives full control of the storage\*\* from the container. A new directory is created within Docker's storage directory on the host machine, and Docker manages that directory's conten

Bind mounts gives full control of the storage from the host and containers. It's not a secure option.A file or directory on the host machine is mounted into a container. The file or directory is referenced by its full or relative path on the host machine

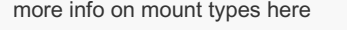

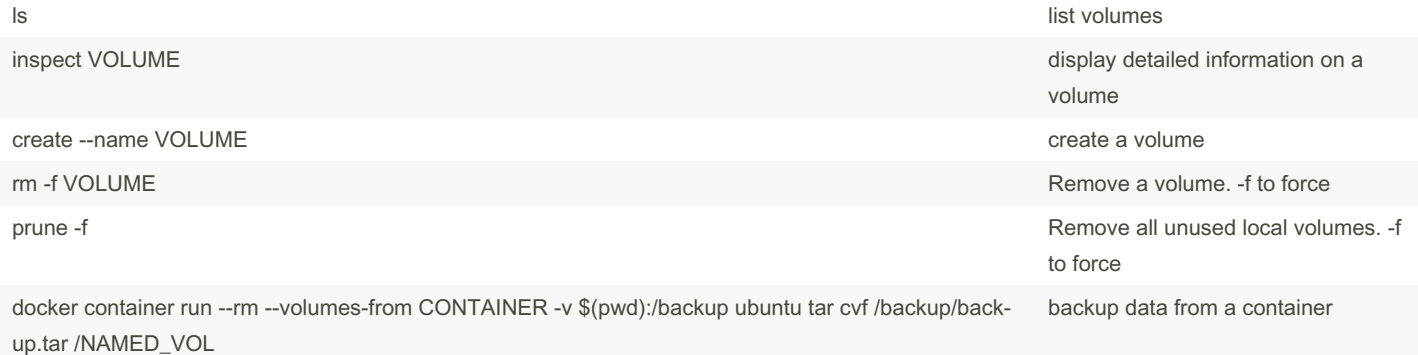

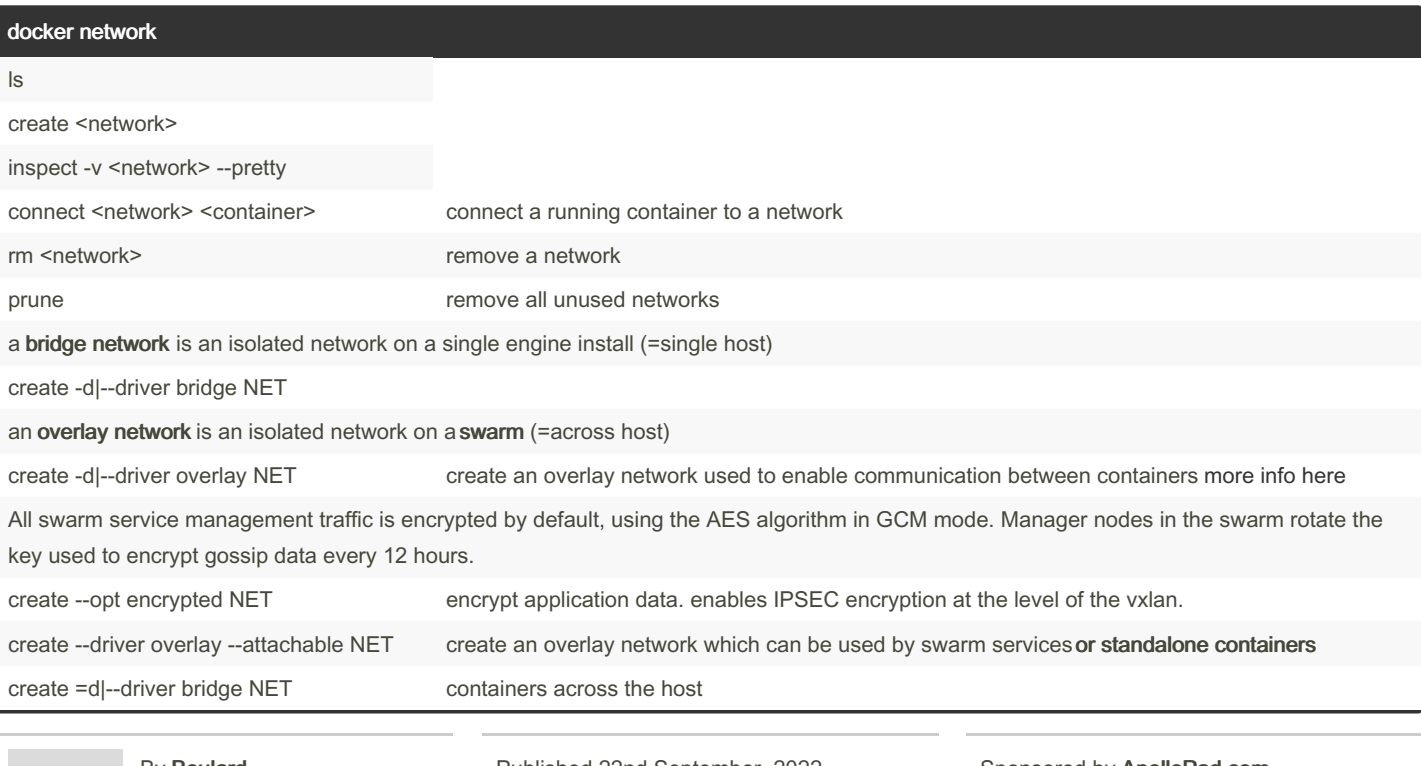

By Boulard [cheatography.com/boulard/](http://www.cheatography.com/boulard/) Published 22nd September, 2022. Last updated 29th September, 2022. Page 3 of 8.

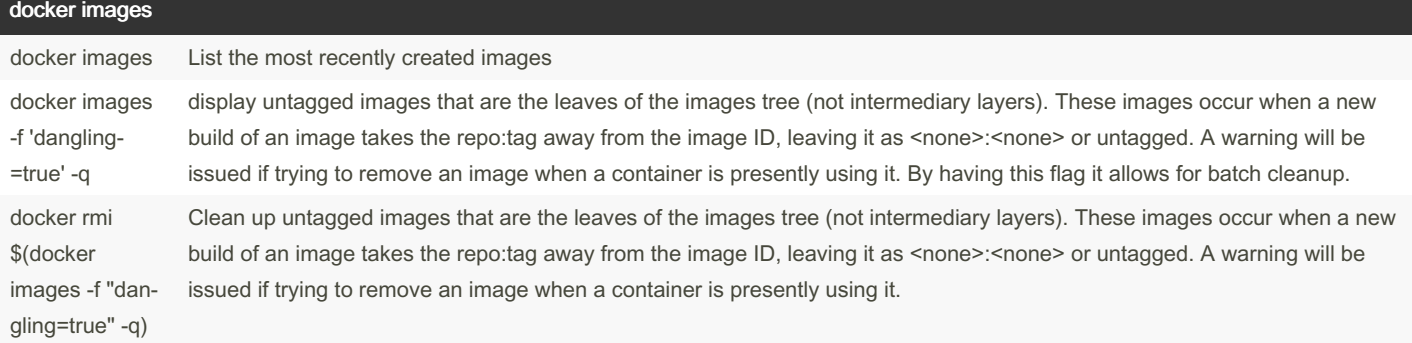

#### docker compose

Compose can only create services locally A Service is a set of replicated containers **docker -co mpo se.yaml** is the default file used but we can use the -f option to use another filename up [OPTIONS] [SERVICE...] Builds, (re)creates, and then starts a set of defined services. docker compose up builds the image from the dockerfile in the build section of the compose file only if not found in cache -f docker-compose.yaml -f docker-compose.t‐ est.yaml up Build test container(s) for services using docker -co mpo se.yaml as base config overridden by docker -co mpo se.t es t.yaml -f docker-compose.yml -f docker-compose.pro‐ d.yml config > output.yml up up --build rebuild the images even if found in cache up -d|--detach up -p PROJECT\_NAME set a project name that will be the containers names prefix instead of the parent directory of the compose file down [OPTIONS] down --rmi local|all removes images of the service as well as containers. Remove images used by services. "local" remove only images that don't have a custom tag By Boulard [cheatography.com/boulard/](http://www.cheatography.com/boulard/) Published 22nd September, 2022. Last updated 29th September, 2022. Page 4 of 8. Sponsored by ApolloPad.com Everyone has a novel in them. Finish Yours!

<https://apollopad.com>

### Docker & Swarm 2022 Cheat Sheet by [Boulard](http://www.cheatography.com/boulard/) via [cheatography.com/125912/cs/34263/](http://www.cheatography.com/boulard/cheat-sheets/docker-and-swarm-2022)

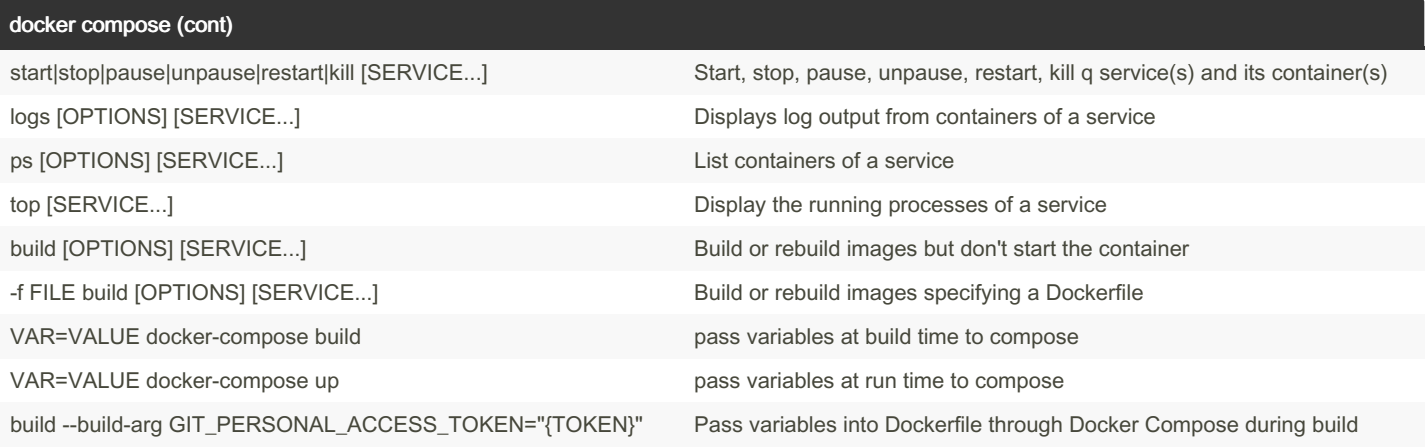

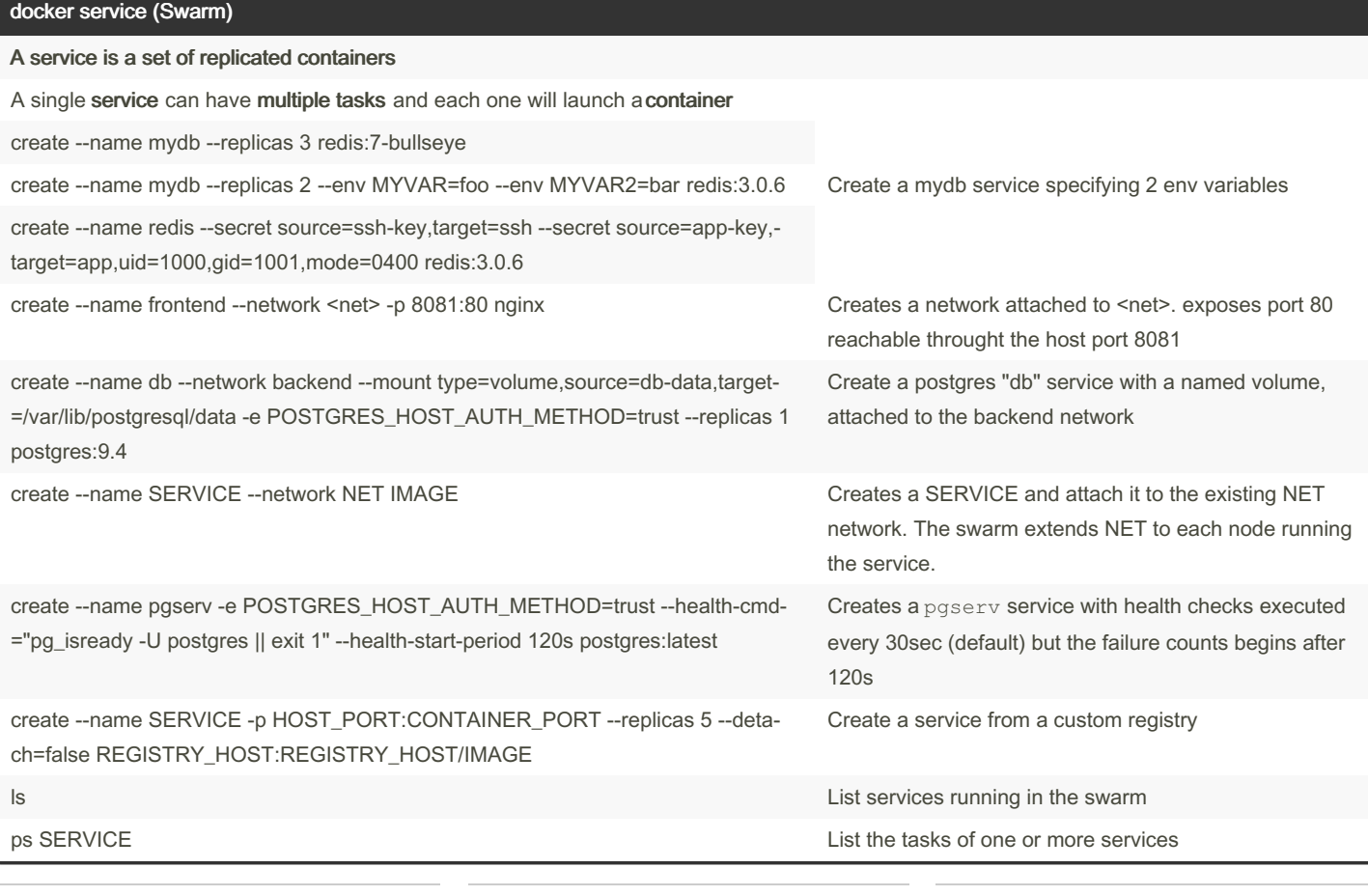

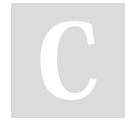

By Boulard [cheatography.com/boulard/](http://www.cheatography.com/boulard/) Published 22nd September, 2022. Last updated 29th September, 2022. Page 5 of 8.

### Docker & Swarm 2022 Cheat Sheet by [Boulard](http://www.cheatography.com/boulard/) via [cheatography.com/125912/cs/34263/](http://www.cheatography.com/boulard/cheat-sheets/docker-and-swarm-2022)

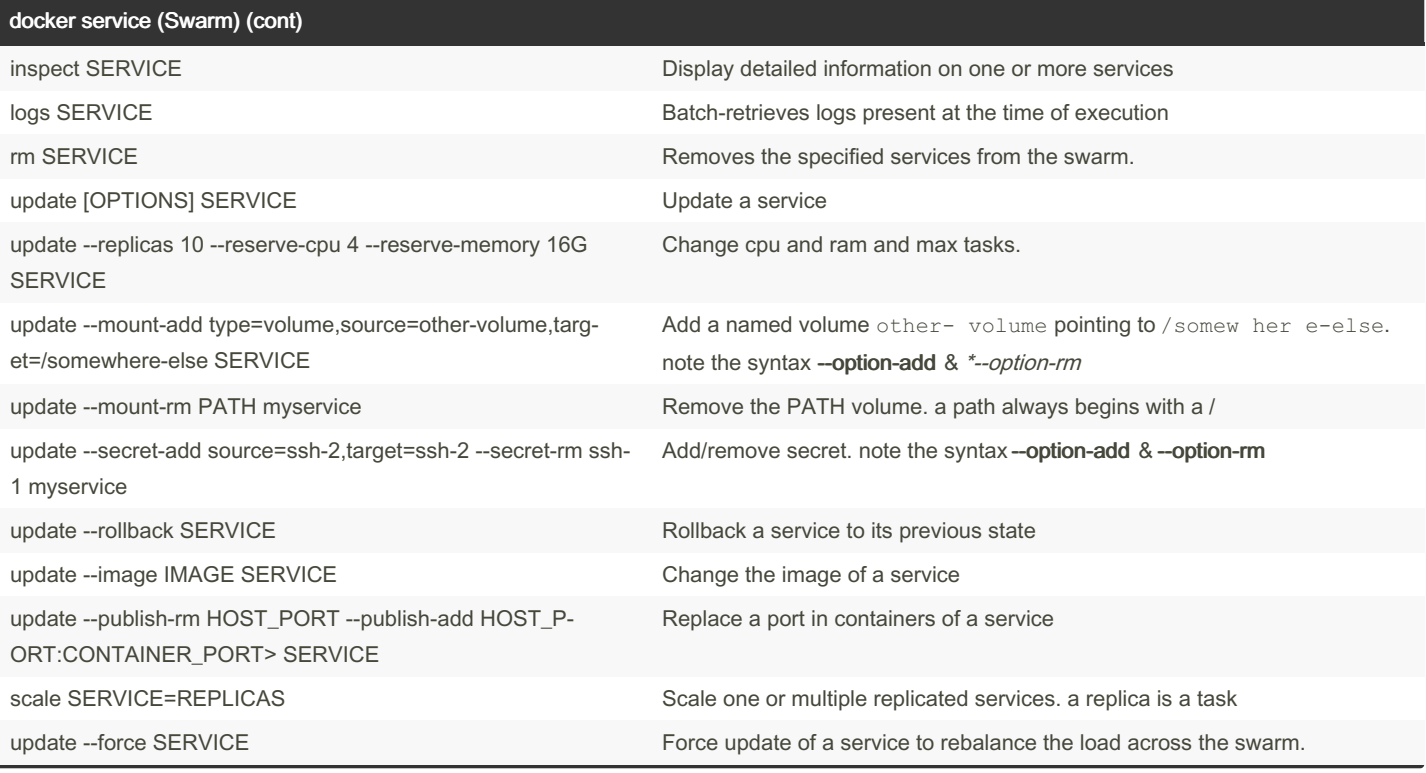

### docker node (swarm)

ls

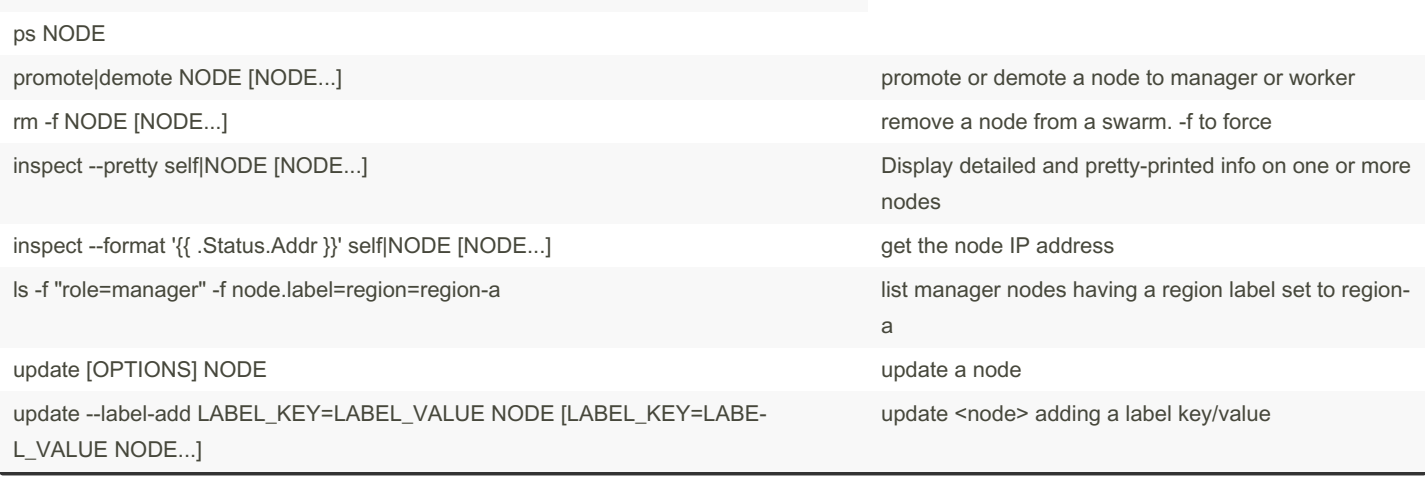

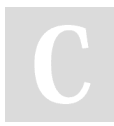

By Boulard [cheatography.com/boulard/](http://www.cheatography.com/boulard/) Published 22nd September, 2022. Last updated 29th September, 2022. Page 6 of 8.

#### docker stack (swarm)

#### stacks are compose for production swarms and accepts compose files but can't build images

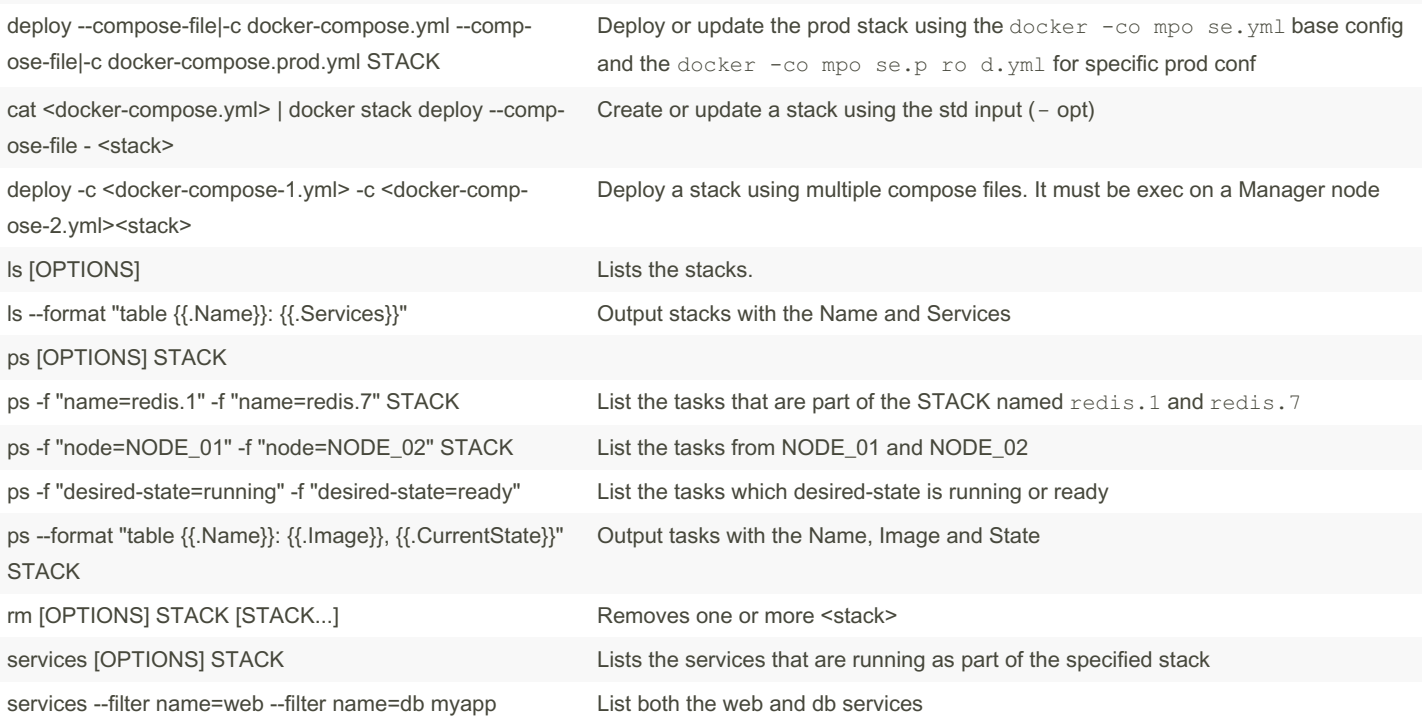

### Secrets (swarm)

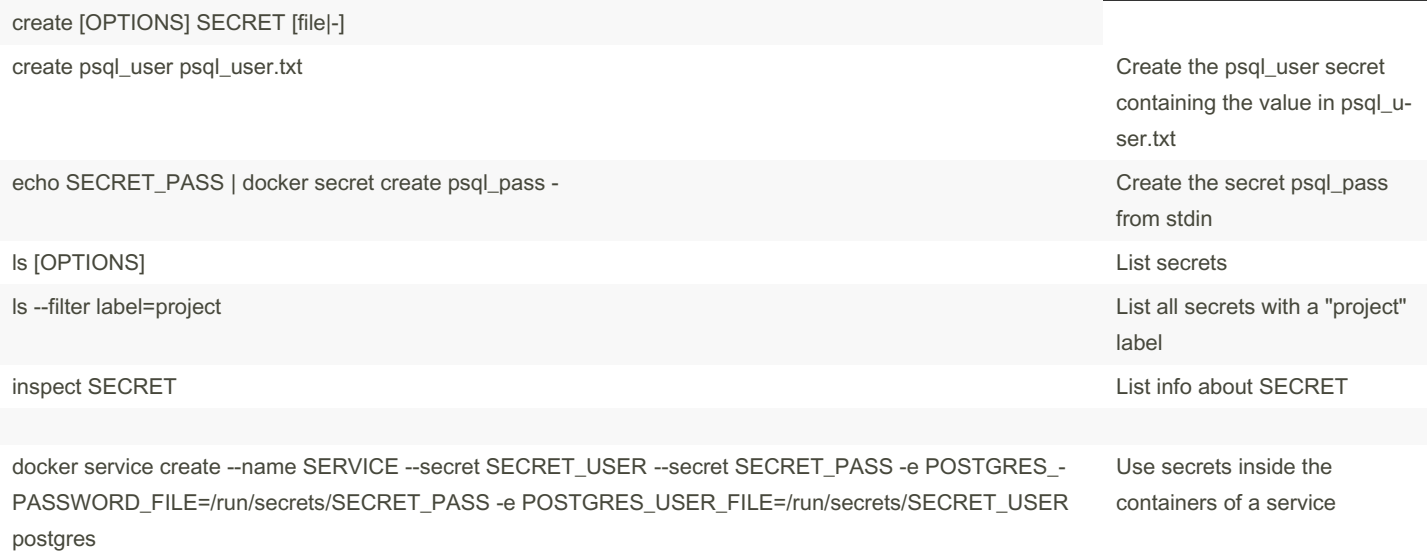

A secret can be a username, a password, a key or whatever shouldn't be seen from the outside.

By Boulard [cheatography.com/boulard/](http://www.cheatography.com/boulard/) Published 22nd September, 2022. Last updated 29th September, 2022. Page 7 of 8.

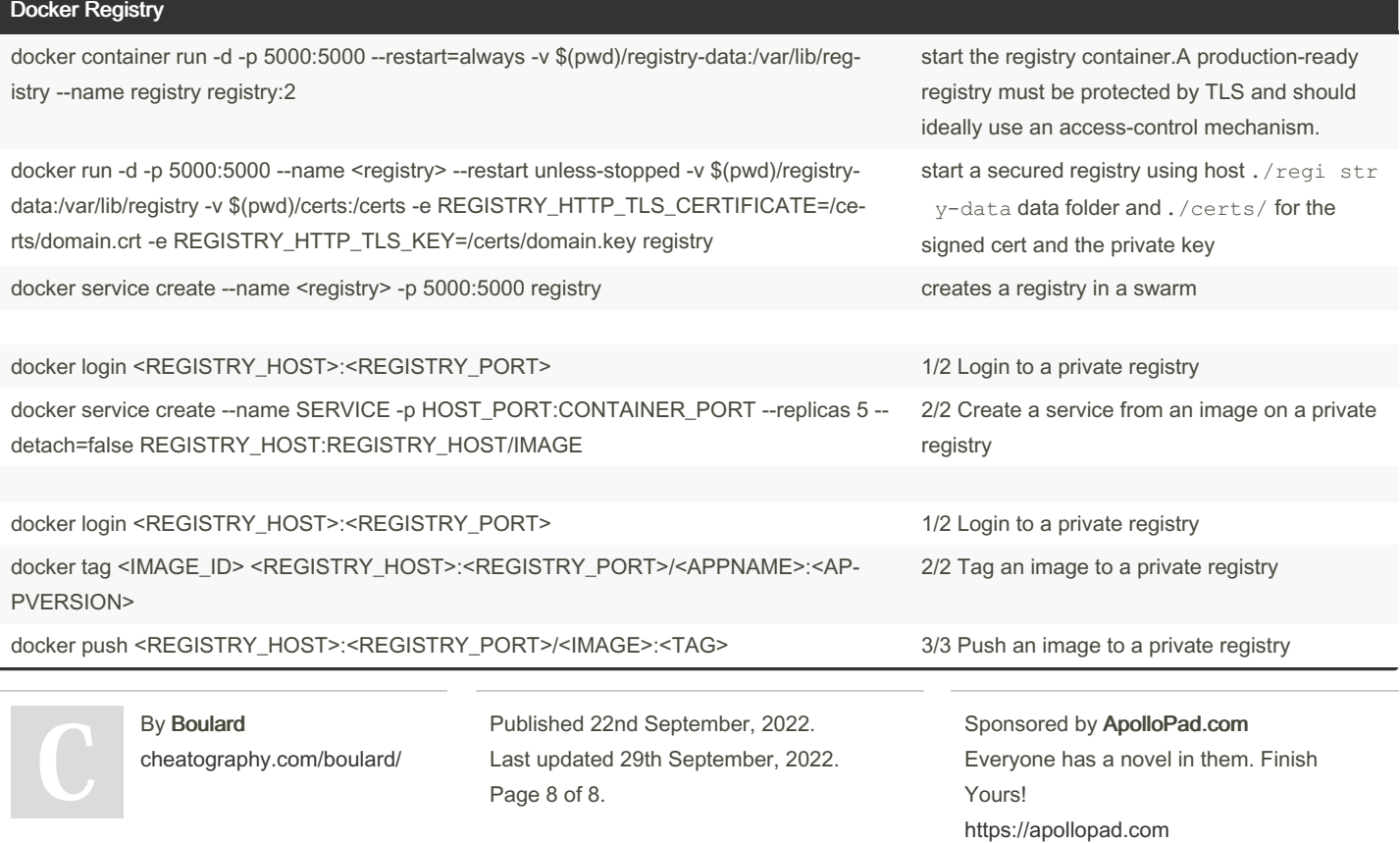